# **Normas de Utilização dos Recursos Computacionais**

Normada UniNet-01/1997 de dezembro / 1997 - Utiliz acão da Rede

### 1. Normas para a distribuição de blocos de endereços I Palocados à UNICAMP **pelo órgão competente da Internet\_BR:**

- i. Competeao CCUEC cuidardo controle desses blocos dendere cose de sua distribuição às Unidades, com base em justificativa stécnicas das suas necessidades;
- ii. Os endereços IP serão distribuidos em blocos de 64 endereços. As Unidades receberão os blocos de acordo com suas necessidades
- iii. Compete às Unidades alterar ou não a más caradesua subredes, desde que o número de máquinas porredes e jamenor que 64;
- iv. Competeao CCUEC cuidar de sua organização, de modo aevitar que 4 blocos de endereços (no formato:  $143.106.x.0 - 143.$  106.x.255), sejam compartilhados entre várias Unidades.

### 2. Normas para a distribuição dos blocos de endereços **IP** especialmente **reservados (RFC 1918) para a construção de Intranet s:**

- i. Competeao CCUEC cuidarda distribuição dos blocos de endereços especialmente reservados para a construção de Intra nets nas Unidades da UNICAMP. A distribuição deve ser normatizada de for maagarantir unicidade de blocos de endereço por Unidade;
- ii. Compete à Unidade cuidarda configuração de seus route de adores, firewalls, gateway, etc, de modo a evitar que os endereços esp ecialmente reservados sejamvisíveis no backbone da UNICAMP;
- iii. Para subredes da UNICAMP onde não há acesso à Inter net outal acesso é bastante restrito, devem ser utilizados especialmen te blocos de endereços reservados, adquiridos junto ao CCUEC, obedecendo o itemiiacima;
- iv. Paracada Unidade serão distribuídos blocos de 64 e ndereços IP;
- v. Compete à Unidade alterar ou não a más carade suas subredes, desde que o número de máquinas porredes e jamenor que 64;
- vi. Competeao CCUEC cuidar de sua organização, de modo aevitar que 4 blocos de endereços (no formato: 143.106.x.0-143. 106.x.255), sejam compartilhados entre várias Unidades.

## 3. **Normas para a atribuição de NAMESERVERS da Universi dade:**

- i. Compete à Unidade que possui servidor próprio de DN Saatualização permanente deseus dados. A Unidade informará ao CC UEC qualquer alteração de configuração que afete o servidor de D NS primário da UNICAMP;
- ii. Os servidores de DNS da Universidade devem ser mant idos com versões de software atualizadas, para se evitar problemas de contaminação por "vírus", devido a possíveis problemas em outros servidores n a Internet;

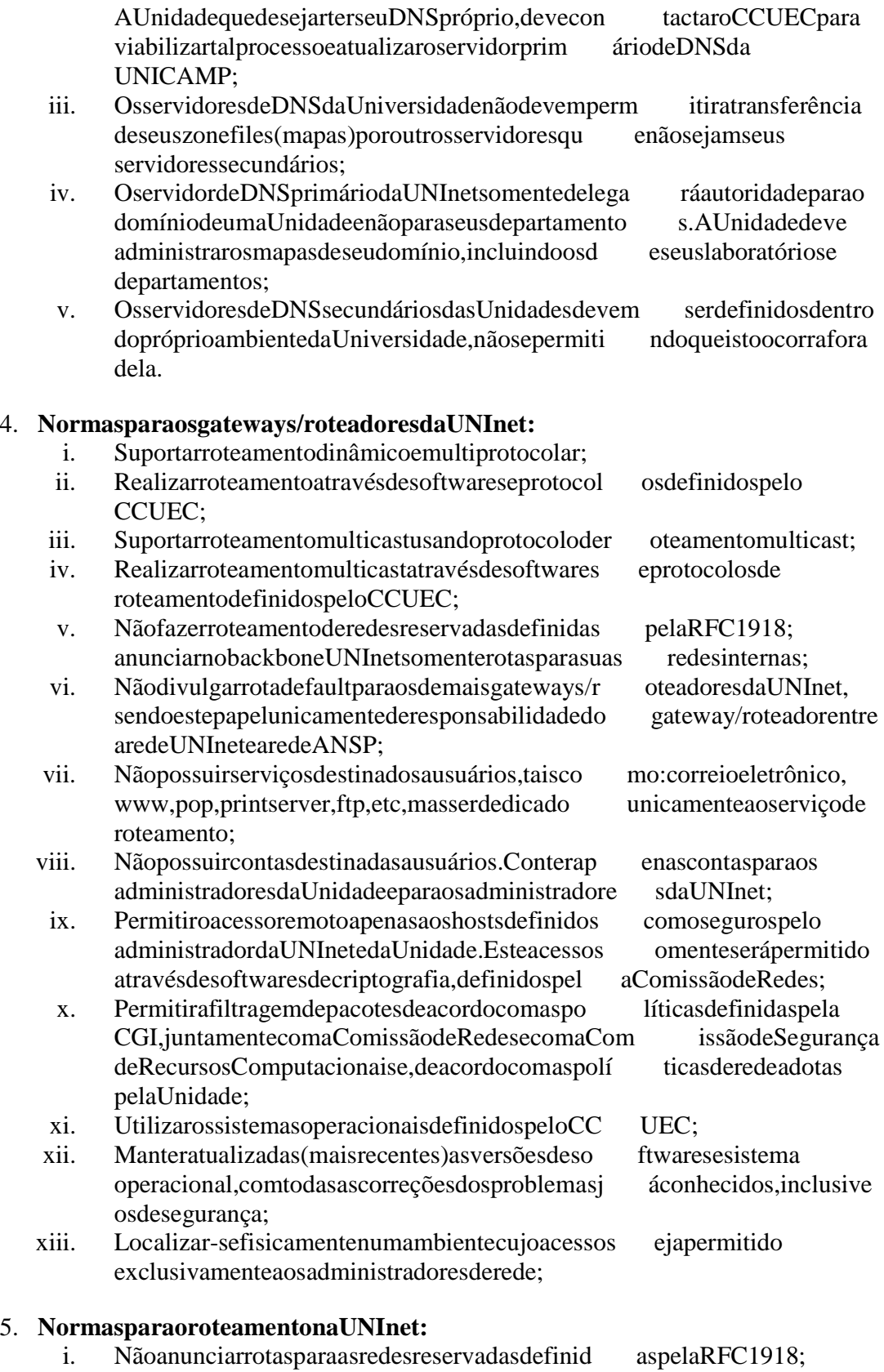

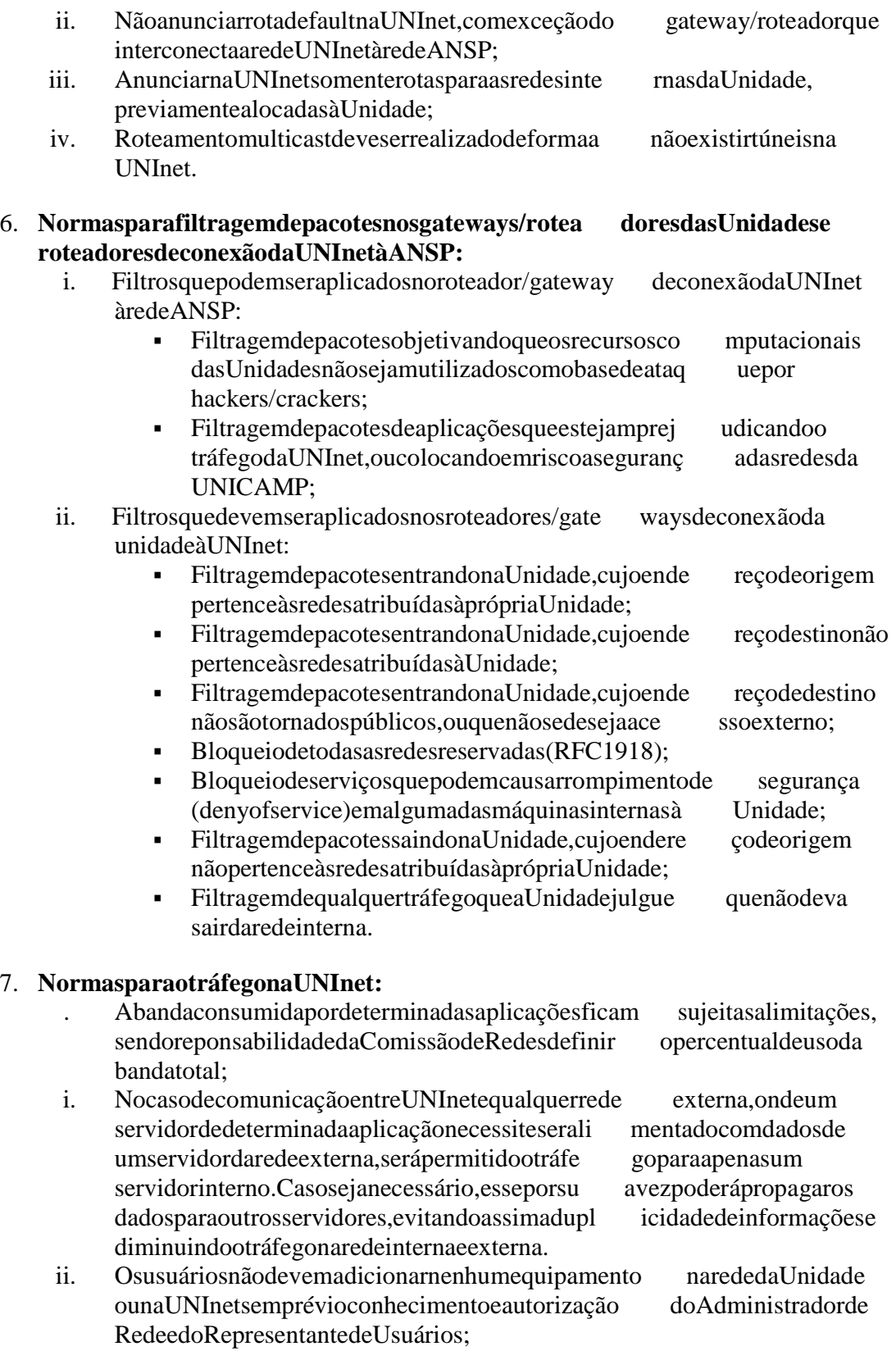

![](_page_3_Picture_249.jpeg)

![](_page_4_Picture_197.jpeg)

- AUnidadedeveutilizarum bloco de endere cos reser vados (RFC 1918) para esta rederemota, sendo previamente atri buído pelo órgão da UNICAMP que é responsável pela distribuição dest esendereços. Além disto a Unidade deve utilizar o esquema NAT (N etwork Address Translate);
- Ficam sob responsabilidade da Unidade a implementaç ão física e a segurança desta rederemota, bem como os custos par aimplantação da mesma.

#### 10. Requisitos mínimos as erem satisfeitos pelas redes locais das Unidades de **Ensino e Pesquisa, Órgãos e Unidades Administrativa** spara se ligarem à **UNInet:**

- . Toda Unidade da UNICAMP que que ira se ligarà UNIne t deve possuir um administrador de redes, que será responsável pela A dministração e Manutenção da rede interna da Unidade. Esta pessoa deverá seguiro Guia do Administrador de Redes, definido pela Comissão de Redes;
- i. Cada Unidade conectada à UNInet deve permitir a con exão de uma nova Unidade através de um ponto na sua redelocal;
- ii. Cada Unidade tem o direito de seconectar à rede da UNICAMP através de umúnico ponto. A conexão pode ser feita diretament e ao backbone ou através de um ponto a rede de outra Unidade geograf icamente mais próxima;
- iii. A definição do ponto de conexão (backbone ou rede de uma Unidade) será feitapeloCCUEC;
- iv. A conexão única da Unidade à UNInet de veser efetua da através de um gateway/router. Qualquer outro tipo de equipamento que possa substituir o gateway/routersópoderá ser implantado com a autor ização do CCUEC;
- v. Paraumanova Unidadese conectar are de da UNICAMP , ela deve apresentar uma proposta ou projeto que especifique anecessidade de conexão à rede. A proposta deve ser apresentada ao CCUEC para apreciação;
- vi. É de responsabilidade da Unidade proteger seus equi pamentos, a fim de evitar conexões e alterações físicas à sua redeloc al. Para tal é ideal manter repetidores, switches, hubs, etc. em locais de aces sorestrito;

A Unidade interessada em se ligar à rede da UNICAMP terá que adequar sua rede de acordo com a quantidade limite de máquinas por sub-rede e más caraderede da UNICAMP.